## **Biografie: Anton Bruckner**

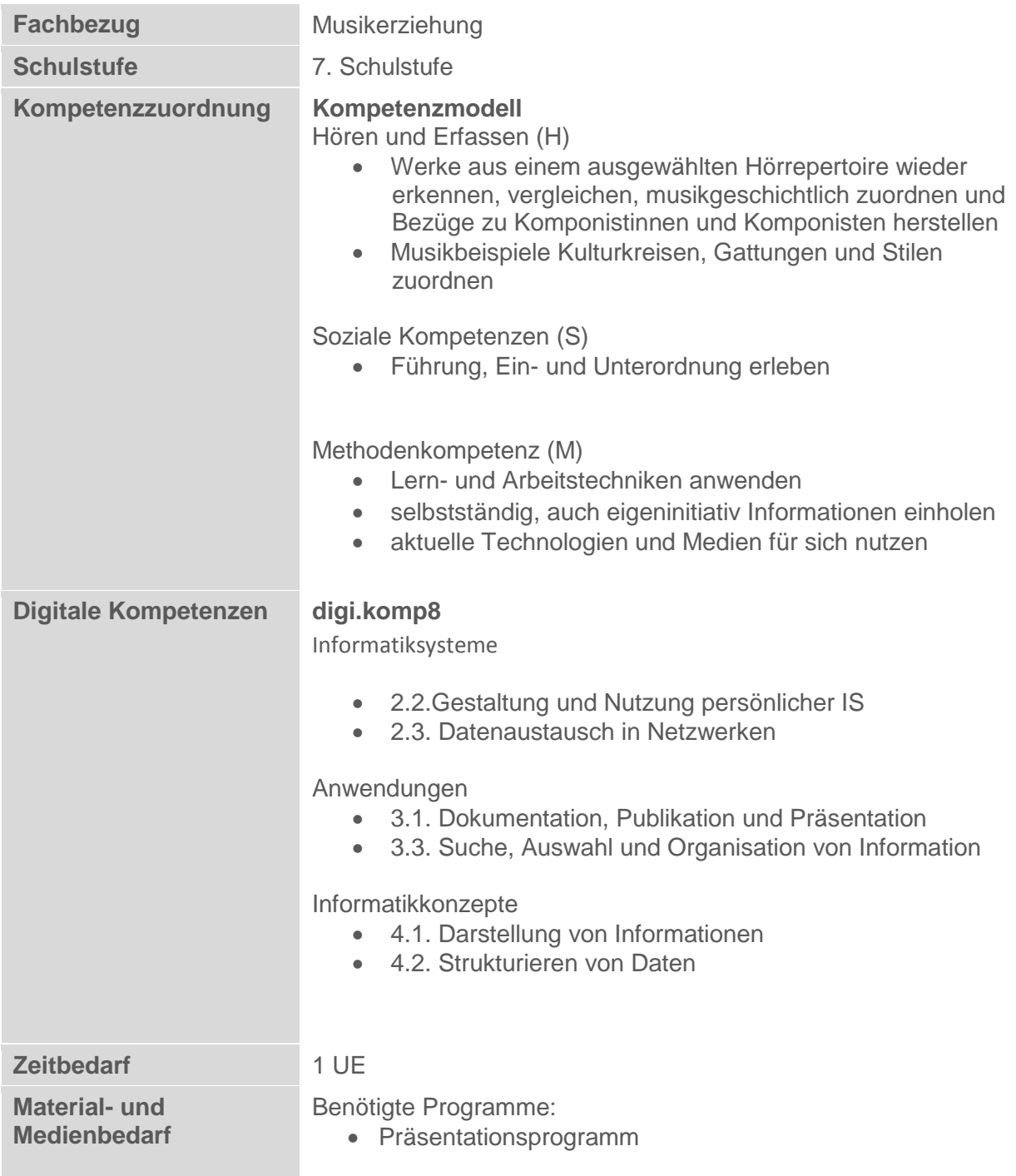

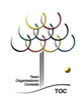

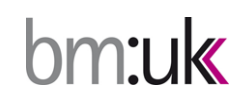

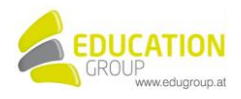

## **Biografie: Anton Bruckner**

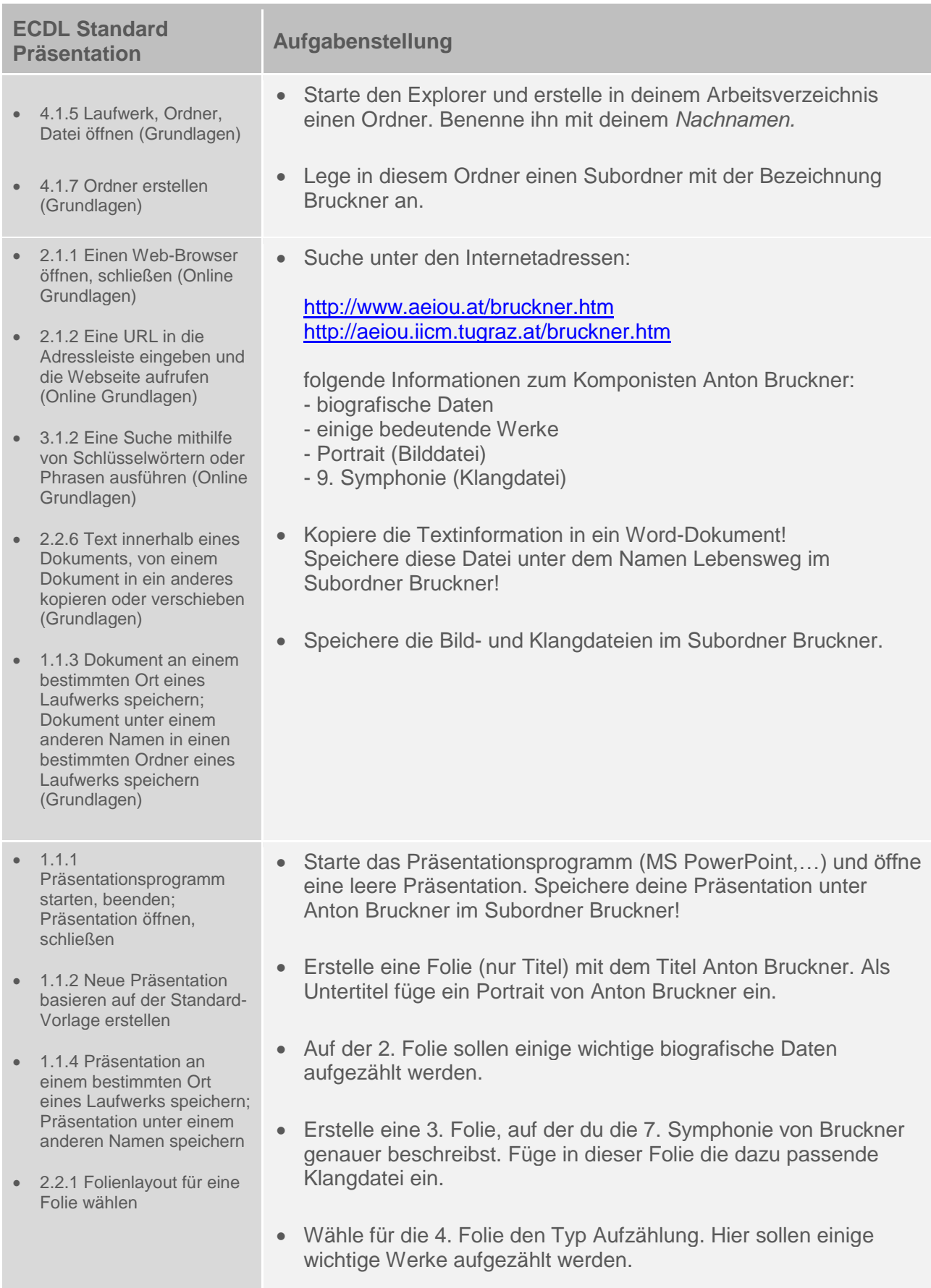

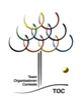

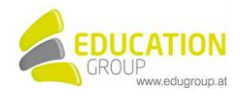

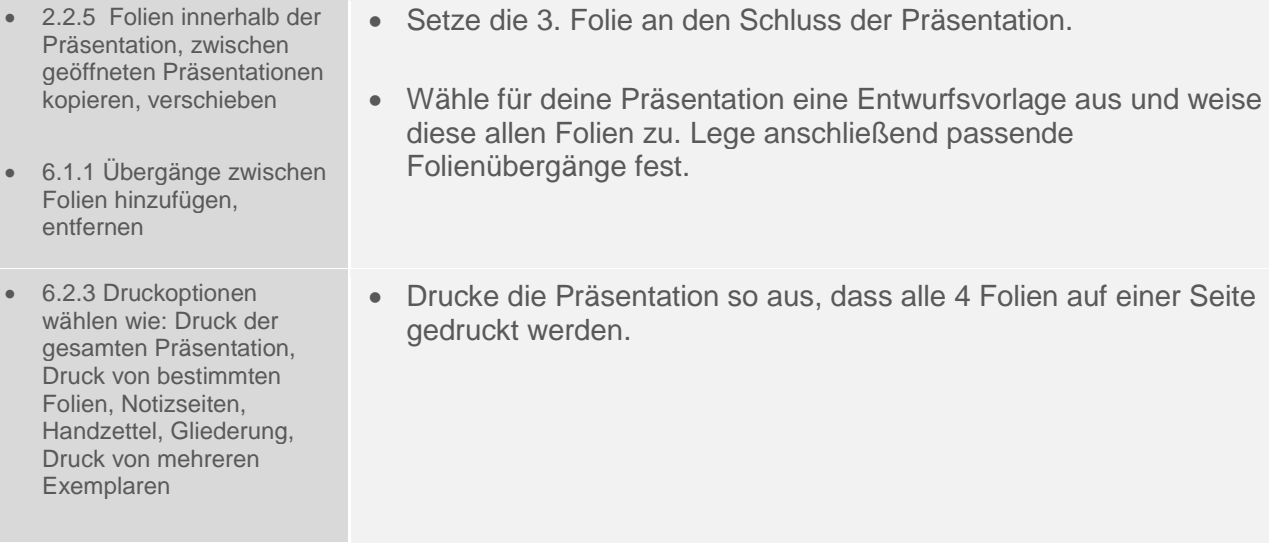

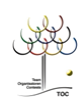

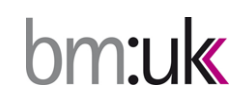

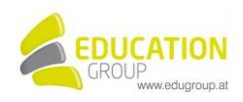

## **Biografie: Anton Bruckner – Lösungsvorschlag**

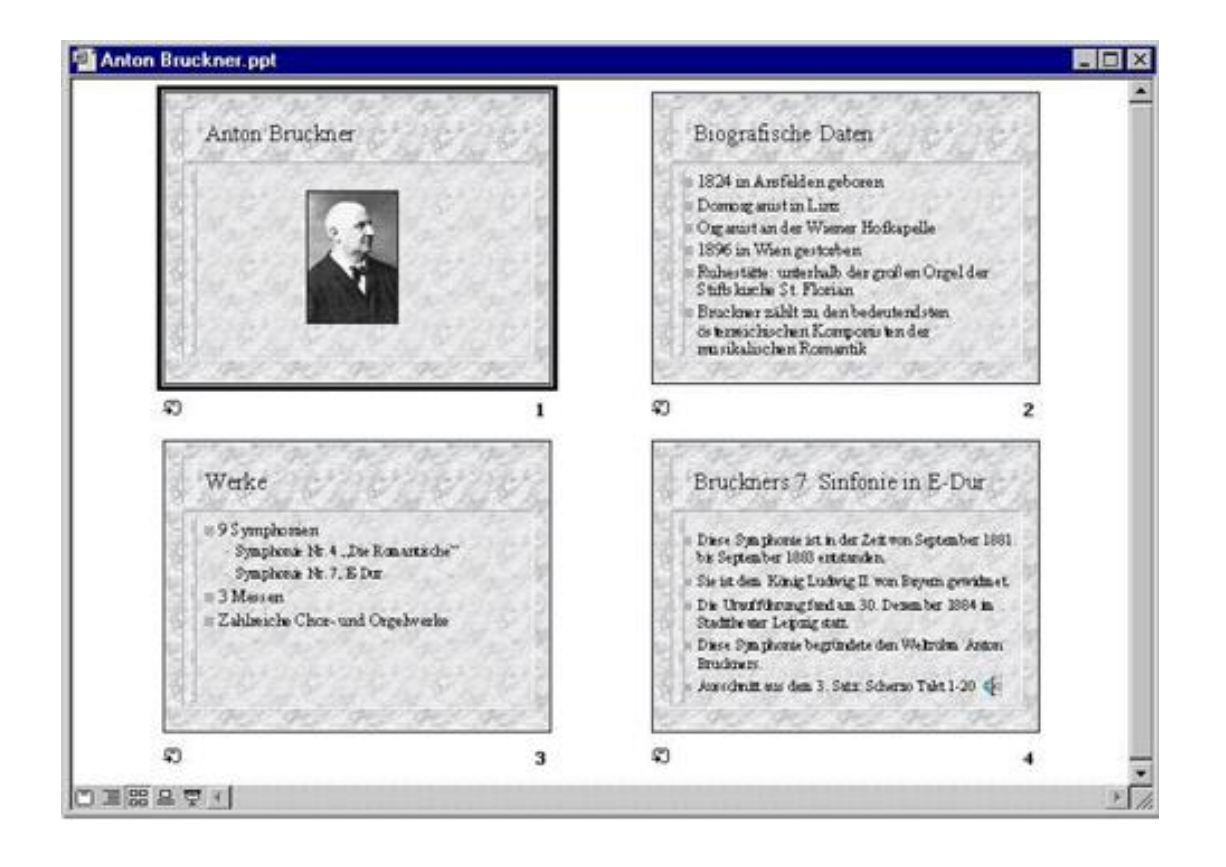

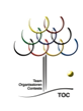

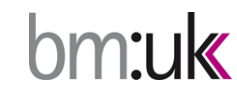

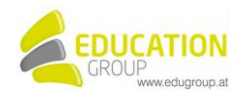